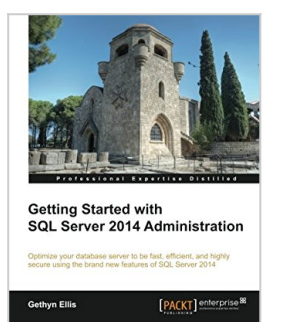

# **Getting Started with SQL Server 2014 Administration**

By Gethyn Ellis

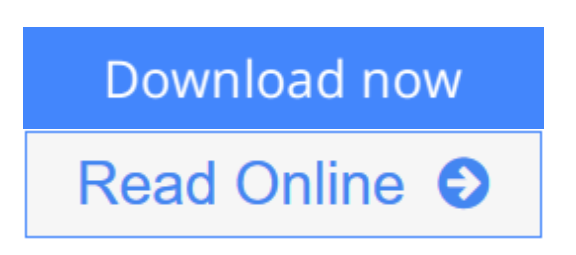

**Getting Started with SQL Server 2014 Administration** By Gethyn Ellis

**Optimize your database server to be fast, efficient, and highly secure using the brand new features of SQL Server 2014**

# **About This Book**

- Design your SQL Server 2014 infrastructure by combining both onpremise and WindowsAzurebased technology
- Implement the new InMemory OLTP database engine feature to enhance the performance of your transaction databases
- This is a handson tutorial that explores the new features of SQL Server 2014 along with giving real world examples

## **Who This Book Is For**

If you want to create an highly efficient database server then this book is for you. This book is for database professionals and system administrators who want to use the added features of SQL Server 2014 to create a hybrid environment, which is both highly available and allows you to get the best performance from your databases.

## **What You Will Learn**

- Design a SQL Server infrastructure combining on-premise servers and Windows Azure Storage
- Create a backup strategy that allows you to store your SQL Server backup in the Windows Azure cloud
- Improve database performance by using the In-Memory OLTP features
- Implement the delayed durability feature to improve transaction latency
- Use a cloud-based replica to build an AlwaysOn Availability Group
- Learn the other enhancements and new features that can help improve database performance

## **In Detail**

The release of SQL Server 2014 has brought with it some great new features and enhancements that database administrators can use to make their database servers faster, highly available, and protected from disaster. As the lines between onpremise and on-cloud based solutions become even more blurred, enterprise database applications such as SQL Server 2014 have evolved to allow DBAs to utilize both services to maintain their key service level agreements, ensuring that their important databases are always available. SQL Server 2014 has a strong focus on business intelligence, making it a vital tool if you are looking to improve the performance of your processes as a relational database professional.

Getting Started with SQL Server 2014 Administration will guide you through your first steps of learning SQL Server 2014 by introducing you to its new features and helping you create a hybrid environment, which is both highly available and allows you to get the best performance from your databases. This book is for anyone who wants to boost their database application performance to the next level.

**[Download](http://mbooknom.men/go/best.php?id=1782172416)** [Getting Started with SQL Server 2014 Administratio ...pdf](http://mbooknom.men/go/best.php?id=1782172416)

**[Read Online](http://mbooknom.men/go/best.php?id=1782172416)** [Getting Started with SQL Server 2014 Administrat ...pdf](http://mbooknom.men/go/best.php?id=1782172416)

# **Getting Started with SQL Server 2014 Administration**

By Gethyn Ellis

**Getting Started with SQL Server 2014 Administration** By Gethyn Ellis

**Optimize your database server to be fast, efficient, and highly secure using the brand new features of SQL Server 2014**

## **About This Book**

- Design your SQL Server 2014 infrastructure by combining both onpremise and WindowsAzurebased technology
- Implement the new InMemory OLTP database engine feature to enhance the performance of your transaction databases
- This is a handson tutorial that explores the new features of SQL Server 2014 along with giving real world examples

## **Who This Book Is For**

If you want to create an highly efficient database server then this book is for you. This book is for database professionals and system administrators who want to use the added features of SQL Server 2014 to create a hybrid environment, which is both highly available and allows you to get the best performance from your databases.

## **What You Will Learn**

- Design a SQL Server infrastructure combining on-premise servers and Windows Azure Storage
- Create a backup strategy that allows you to store your SOL Server backup in the Windows Azure cloud
- Improve database performance by using the In-Memory OLTP features
- Implement the delayed durability feature to improve transaction latency
- Use a cloud-based replica to build an AlwaysOn Availability Group
- Learn the other enhancements and new features that can help improve database performance

## **In Detail**

The release of SQL Server 2014 has brought with it some great new features and enhancements that database administrators can use to make their database servers faster, highly available, and protected from disaster. As the lines between on-premise and on-cloud based solutions become even more blurred, enterprise database applications such as SQL Server 2014 have evolved to allow DBAs to utilize both services to maintain their key service level agreements, ensuring that their important databases are always available. SQL Server 2014 has a strong focus on business intelligence, making it a vital tool if you are looking to improve the performance of your processes as a relational database professional.

Getting Started with SQL Server 2014 Administration will guide you through your first steps of learning SQL Server 2014 by introducing you to its new features and helping you create a hybrid environment, which is both highly available and allows you to get the best performance from your databases. This book is for

anyone who wants to boost their database application performance to the next level.

### **Getting Started with SQL Server 2014 Administration By Gethyn Ellis Bibliography**

- Sales Rank: #2989267 in Books
- $\bullet$  Published on: 2014-04-25
- Released on: 2014-04-25
- Original language: English
- Number of items: 1
- Dimensions: 9.25" h x .24" w x 7.50" l, .43 pounds
- Binding: Paperback
- $\cdot$  106 pages

**[Download](http://mbooknom.men/go/best.php?id=1782172416)** [Getting Started with SQL Server 2014 Administratio ...pdf](http://mbooknom.men/go/best.php?id=1782172416)

**[Read Online](http://mbooknom.men/go/best.php?id=1782172416)** [Getting Started with SQL Server 2014 Administrat ...pdf](http://mbooknom.men/go/best.php?id=1782172416)

### **Download and Read Free Online Getting Started with SQL Server 2014 Administration By Gethyn Ellis**

### **Editorial Review**

About the Author

### **Gethyn Ellis**

Gethyn Ellis is a SQL Server consultant and trainer with clients in Europe and North America. His client base includes both public and private sector clients that range from large financial firms to departments of the UK government. Specialized in database administration, virtualization, and performance, he has been involved in several large projects that involve migration of large SQL Server estates to the latest version of SQL Server and also migrated that infrastructure to a virtualized platform. He is also an instructor with Learning Tree and teaches several courses on the Learning Tree SQL Server curriculum. You can follow Gethyn's blog at www.gethynellis.com.

### **Users Review**

#### **From reader reviews:**

#### **Tracy Painter:**

Getting Started with SQL Server 2014 Administration can be one of your starter books that are good idea. Most of us recommend that straight away because this e-book has good vocabulary that could increase your knowledge in language, easy to understand, bit entertaining but nonetheless delivering the information. The article writer giving his/her effort to set every word into enjoyment arrangement in writing Getting Started with SQL Server 2014 Administration nevertheless doesn't forget the main point, giving the reader the hottest in addition to based confirm resource facts that maybe you can be one among it. This great information can certainly drawn you into completely new stage of crucial imagining.

### **Laura Clark:**

In this age globalization it is important to someone to find information. The information will make professionals understand the condition of the world. The healthiness of the world makes the information much easier to share. You can find a lot of personal references to get information example: internet, classifieds, book, and soon. You will see that now, a lot of publisher which print many kinds of book. The book that recommended to your account is Getting Started with SQL Server 2014 Administration this reserve consist a lot of the information in the condition of this world now. This specific book was represented how do the world has grown up. The language styles that writer require to explain it is easy to understand. The actual writer made some analysis when he makes this book. Here is why this book acceptable all of you.

#### **Charles Shrader:**

As we know that book is very important thing to add our understanding for everything. By a book we can know everything we really wish for. A book is a pair of written, printed, illustrated or perhaps blank sheet. Every year ended up being exactly added. This reserve Getting Started with SQL Server 2014 Administration was filled regarding science. Spend your extra time to add your knowledge about your technology competence. Some people has different feel when they reading a book. If you know how big selling point of a book, you can feel enjoy to read a e-book. In the modern era like at this point, many ways to get book that you wanted.

### **David Wade:**

Reading a guide make you to get more knowledge from it. You can take knowledge and information coming from a book. Book is created or printed or created from each source that will filled update of news. In this modern era like currently, many ways to get information are available for anyone. From media social including newspaper, magazines, science guide, encyclopedia, reference book, book and comic. You can add your understanding by that book. Are you hip to spend your spare time to spread out your book? Or just looking for the Getting Started with SQL Server 2014 Administration when you necessary it?

# **Download and Read Online Getting Started with SQL Server 2014 Administration By Gethyn Ellis #TNWG2US9R7M**

# **Read Getting Started with SQL Server 2014 Administration By Gethyn Ellis for online ebook**

Getting Started with SQL Server 2014 Administration By Gethyn Ellis Free PDF d0wnl0ad, audio books, books to read, good books to read, cheap books, good books, online books, books online, book reviews epub, read books online, books to read online, online library, greatbooks to read, PDF best books to read, top books to read Getting Started with SQL Server 2014 Administration By Gethyn Ellis books to read online.

### **Online Getting Started with SQL Server 2014 Administration By Gethyn Ellis ebook PDF download**

**Getting Started with SQL Server 2014 Administration By Gethyn Ellis Doc**

**Getting Started with SQL Server 2014 Administration By Gethyn Ellis Mobipocket**

**Getting Started with SQL Server 2014 Administration By Gethyn Ellis EPub**

**TNWG2US9R7M: Getting Started with SQL Server 2014 Administration By Gethyn Ellis**